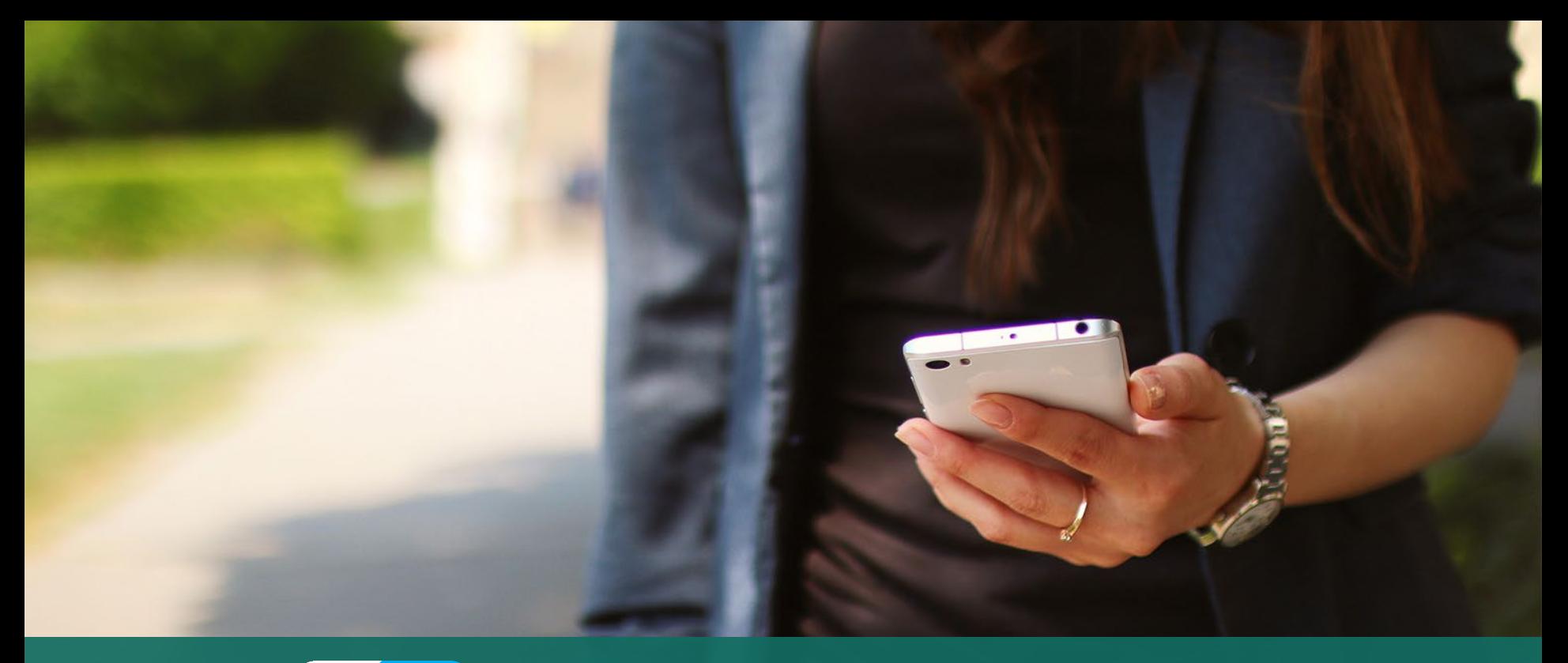

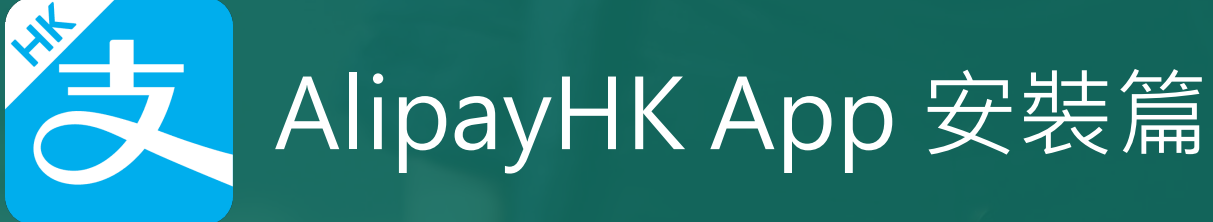

以下只顯示與 eClass ePayment 繳費系統有關功能 其他功能請參考: https://www.AlipayHK.com/zh/shoppers

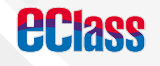

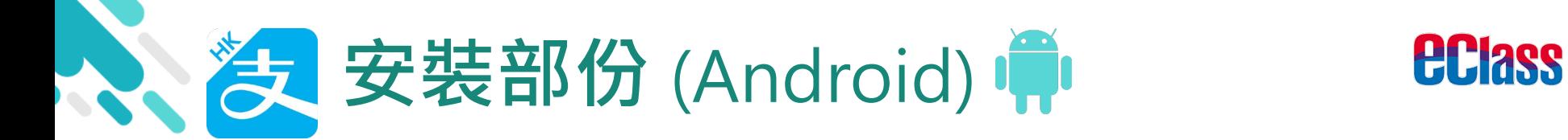

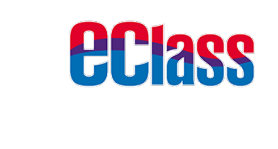

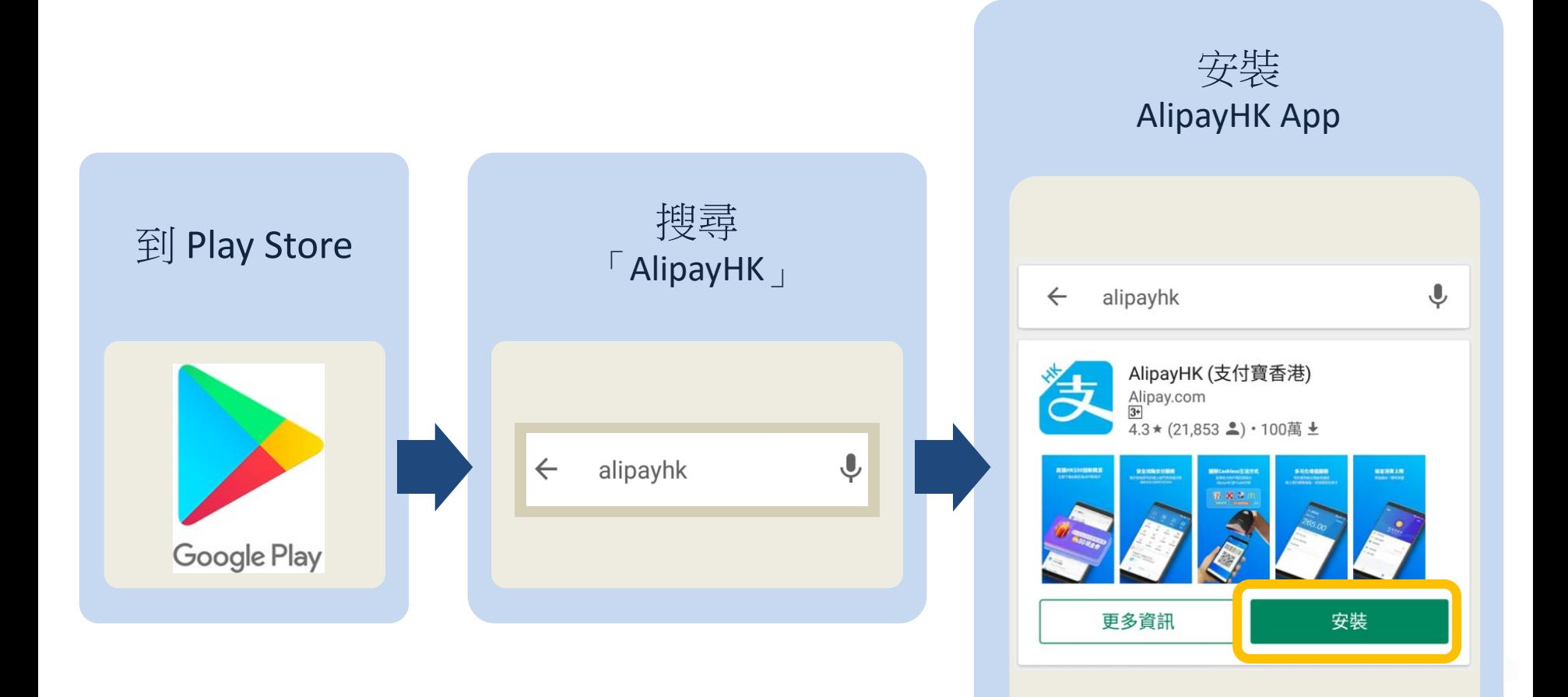

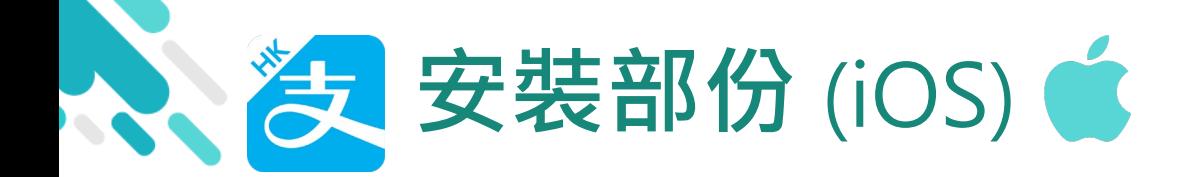

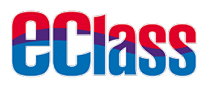

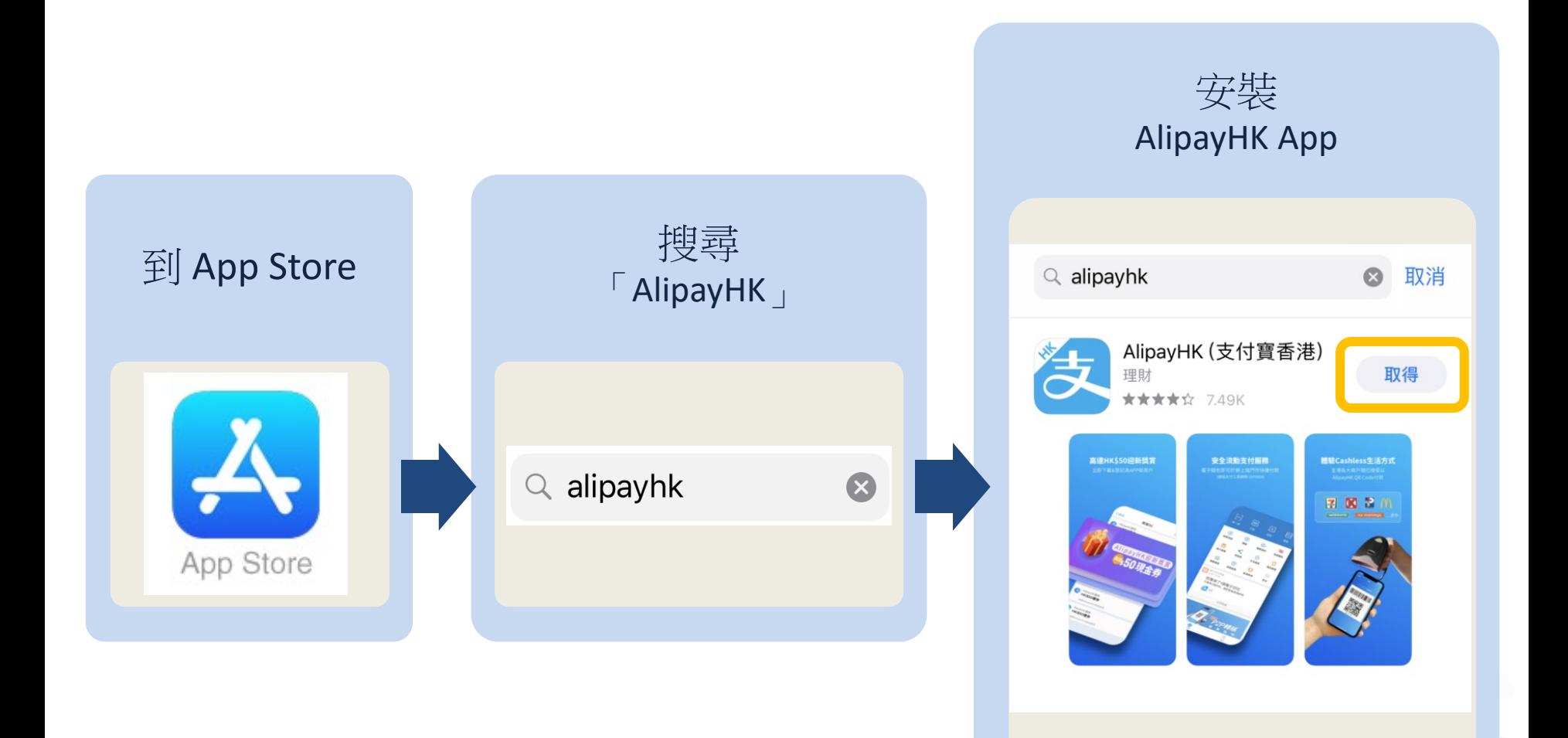

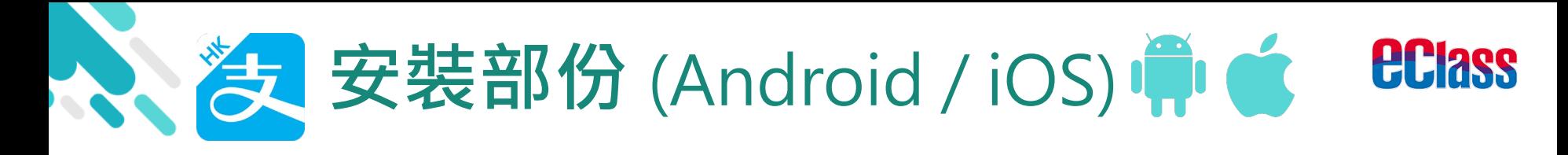

#### 家長手機登入-淘寶用戶快速登入

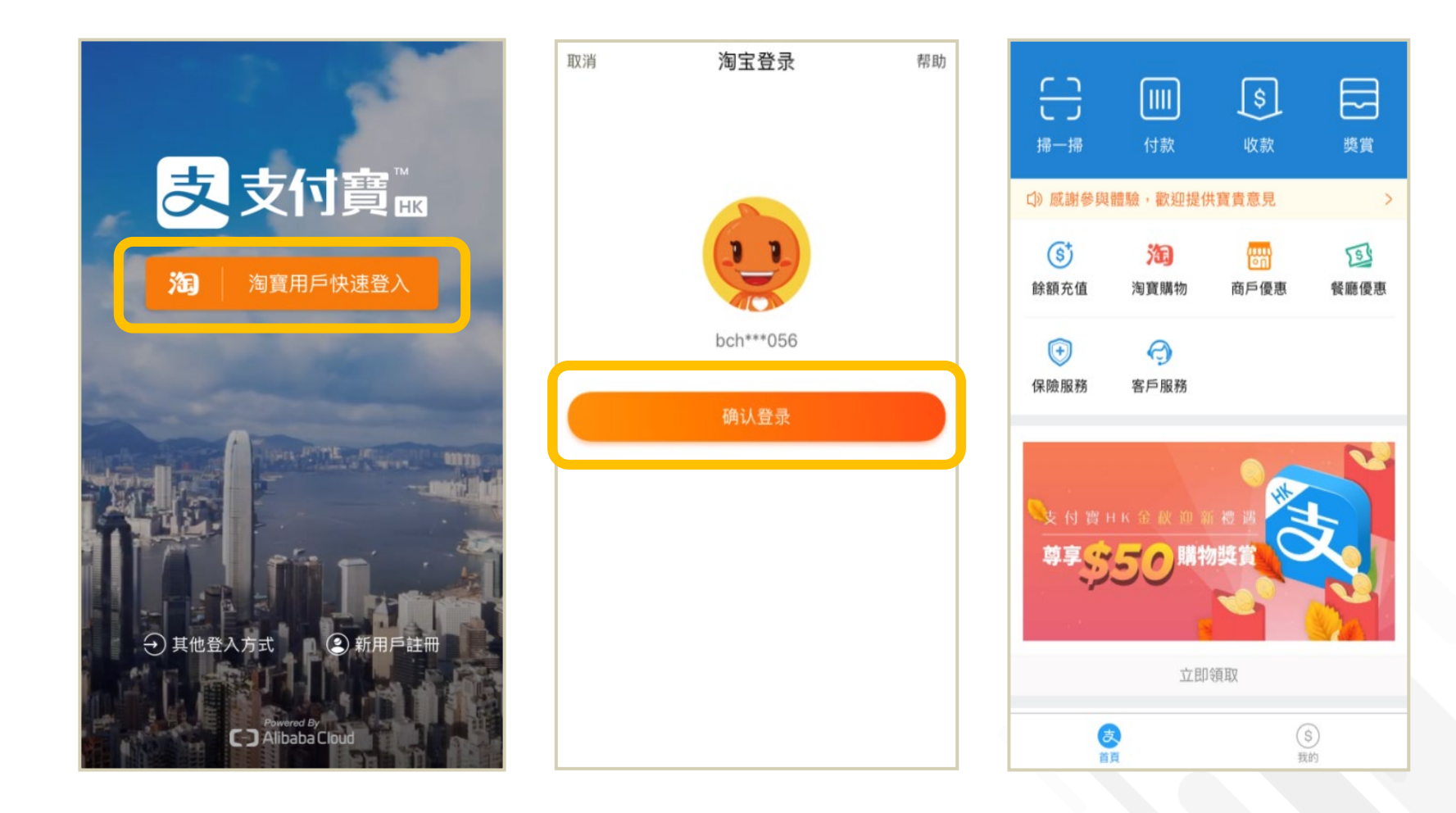

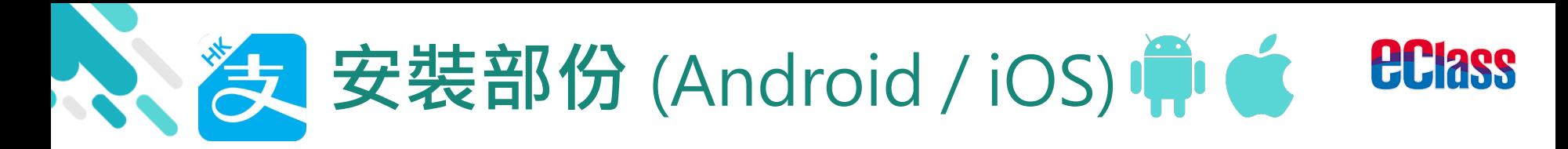

#### 家長手機登入-新用戶註冊

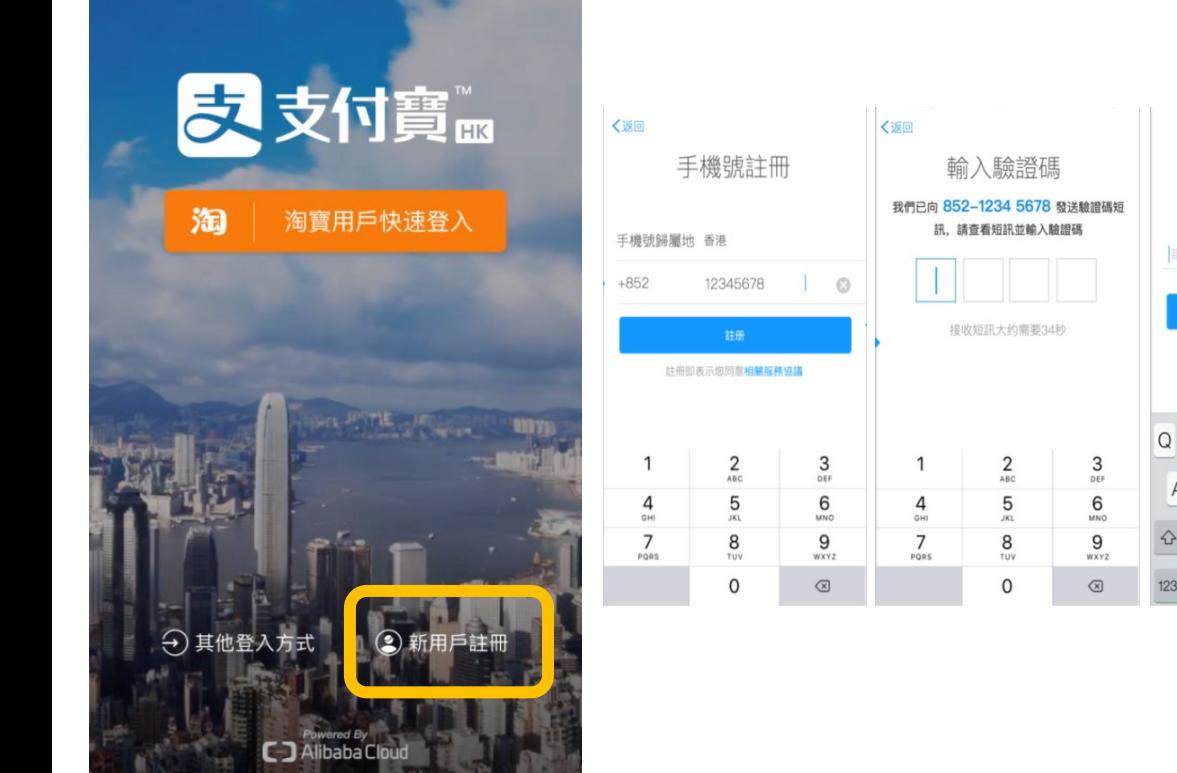

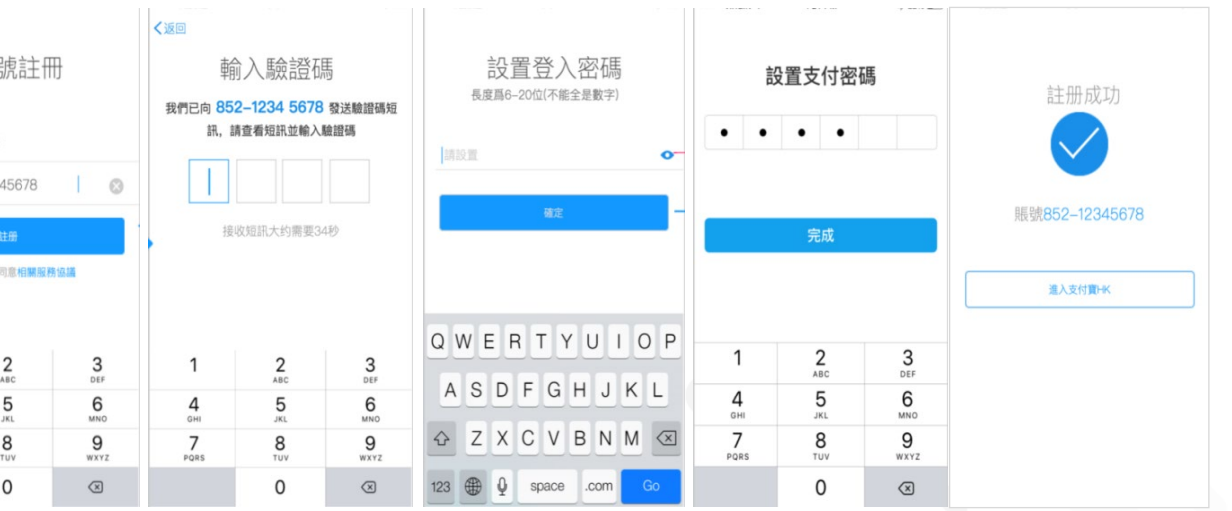

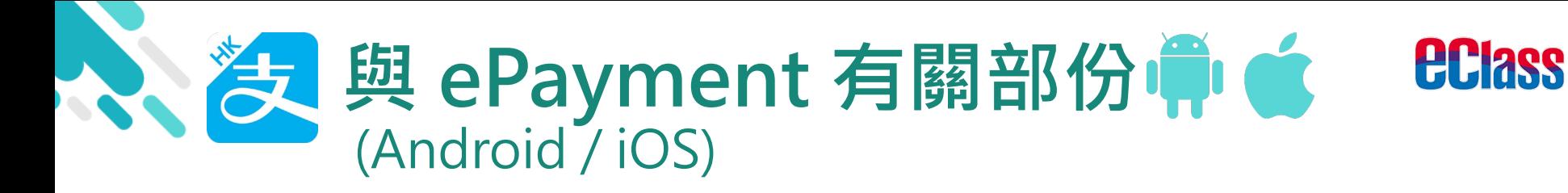

## > 家長手機 AlipayHK App 增值

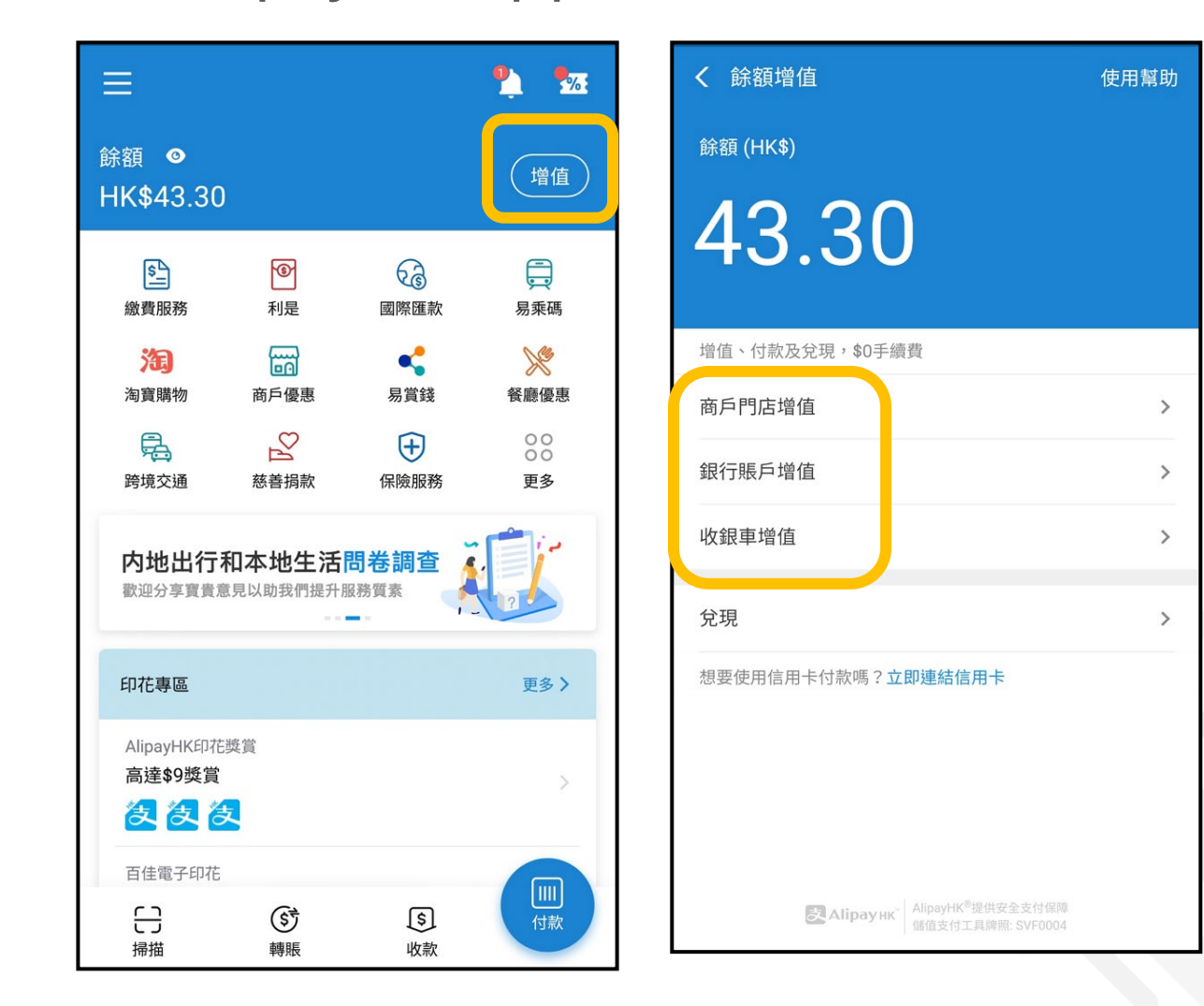

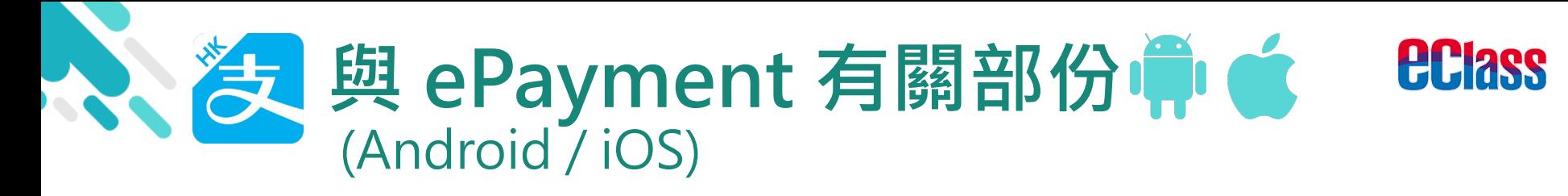

## > 家長 AlipayHK App 交易資料

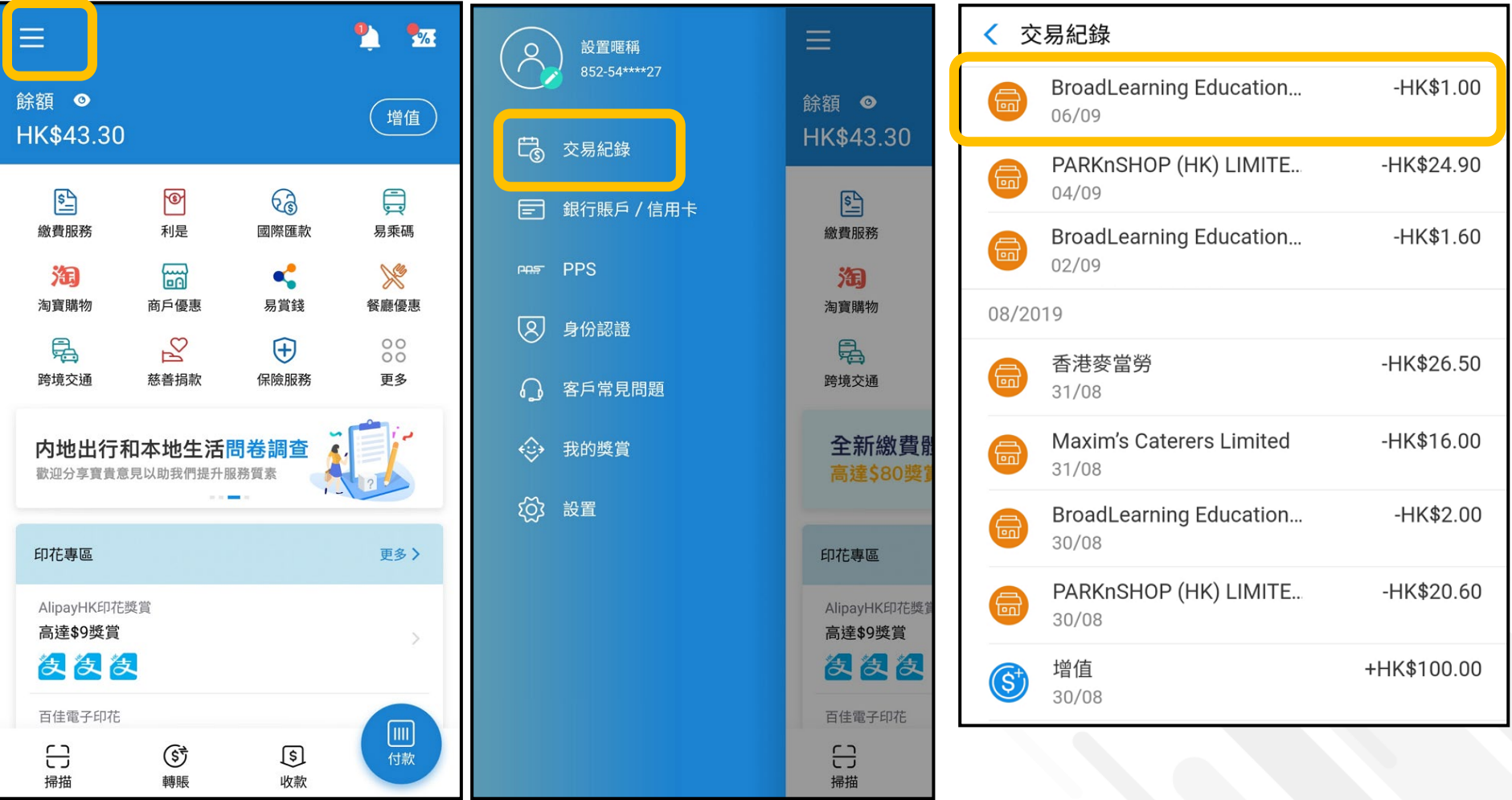

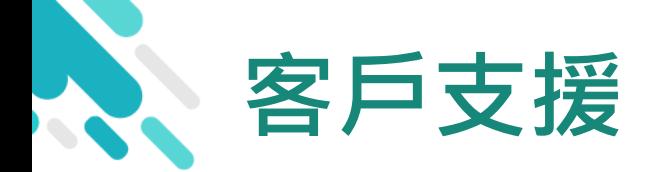

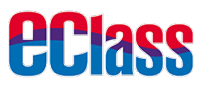

# **電 郵** [support@broadlearning.com](mailto:support@broadlearning.com)

# 家長熱線電話 3913 3211